$\tilde{\mathbf{v}}$ 

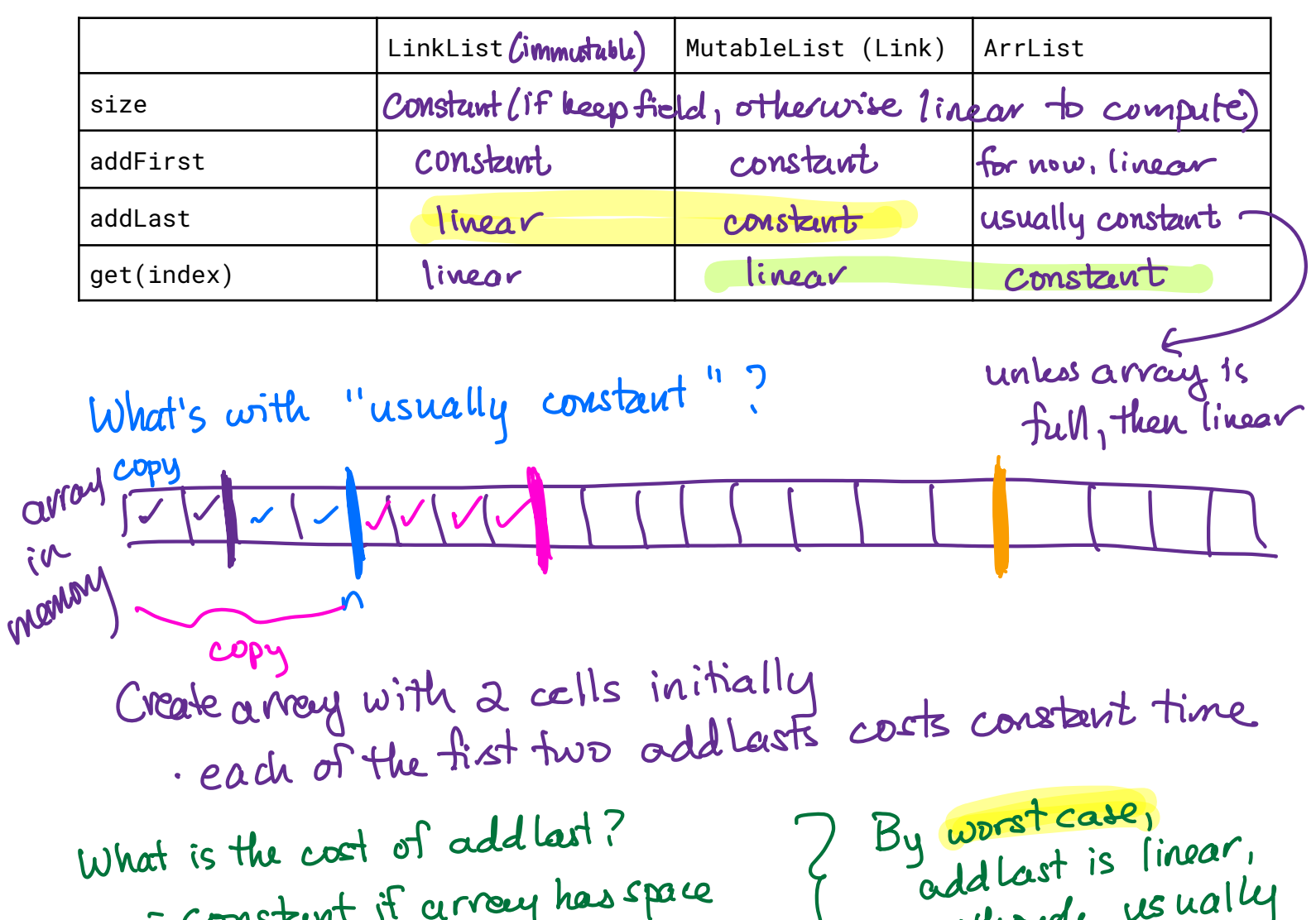

otherwise linear in #elts even in a constant

it instead we ask is the average time addless.<br>credit what's the average time<br> $model$  what's the average time

the k calls?<br>this is where the<br>k cost of k calls amount of<br>k calls amount of

What if instead we ask for the time to make  $\kappa$  calls to addless<br>  $\kappa$  addlest what's the average time<br>  $\kappa$  addlest the  $\kappa$  calls among<br>
the  $\kappa$  calls amount of

addlast needed per call among

even though usually

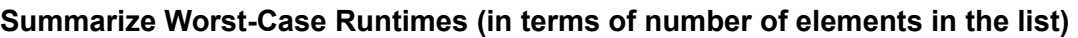

constant if array hasspace

if we add I cell per rising, then each  
\ncall to oddlast is linear time  
\n
$$
total cost is O(K) * K
$$
\n
$$
at linear time\n
$$
average \times
$$
\n
$$
from let's double the size when out of room
$$
\n
$$
K calls
$$
\n
$$
V = 4
$$
\n
$$
V = 4
$$
\n
$$
V = 4
$$
\n
$$
V = 4
$$
\n
$$
V = 4
$$
\n
$$
V = 4
$$
\n
$$
V = 4
$$
\n
$$
V = 4
$$
\n
$$
V = 4
$$
\n
$$
V = 4
$$
\n
$$
V = 4
$$
\n
$$
V = 4
$$
\n
$$
V = 4
$$
\n
$$
V = 4
$$
\n
$$
V = 4
$$
\n
$$
V = 4
$$
\n
$$
V = 4
$$
\n
$$
V = 4
$$
\n
$$
V = 4
$$
\n
$$
V = 4
$$
\n
$$
V = 4
$$
\n
$$
V = 4
$$
\n
$$
V = 4
$$
\n
$$
V = 4
$$
\n
$$
V = 4
$$
\n
$$
V = 4
$$
\n
$$
V = 4
$$
\n
$$
V = 4
$$
\n
$$
V = 4
$$
\n
$$
V = 4
$$
\n
$$
V = 4
$$
\n
$$
V = 4
$$
\n
$$
V = 4
$$
\n
$$
V = 4
$$
\n
$$
V = 4
$$
\n
$$
V = 4
$$
\n
$$
V = 4
$$
\n
$$
V = 4
$$
\n
$$
V = 4
$$
\n
$$
V = 4
$$
\n
$$
V = 4
$$
\n
$$
V = 4
$$
\n
$$
V = 4
$$
\n
$$
V = 4
$$
\n
$$
V = 4
$$
\n
$$
V = 4
$$
\n
$$
V = 4
$$
\n
$$
V =
$$
$$

Ä

## **Runtime of AddLast/AddFirst with Resizing**

```
public class ArrList {
   String[] theArray; // the underlying array that stores the elements
   int eltcount; // how many elements are in the array
   int end; // the last USED slot in the array
   private void resize(int newSize) {
       // make the new array
       String[] newArray = new String[newSize];
       // copy items from the current theArray to newArray
       for (int index = 0; index < theArray.length; index++) {
           newArray[index] = this. \\the Array[index];}
       // change this.theArray to refer to the new, larger array
      this.theArray = newArray;
   }
   public void addLast(String newItem) {
       if (this.isFull()) {
          // add capacity to the array
          this.resize(this.theArray.length + 1);
          // now that the array has room, add the item
          this.addLast(newItem);
       } else {
           if (!(this.isEmpty())) {
              this.end = this.end + 1;
           }
           this.eltcount = this.eltcount + 1;
           this.theArray[this.end] = newItem;
       }
   }
```
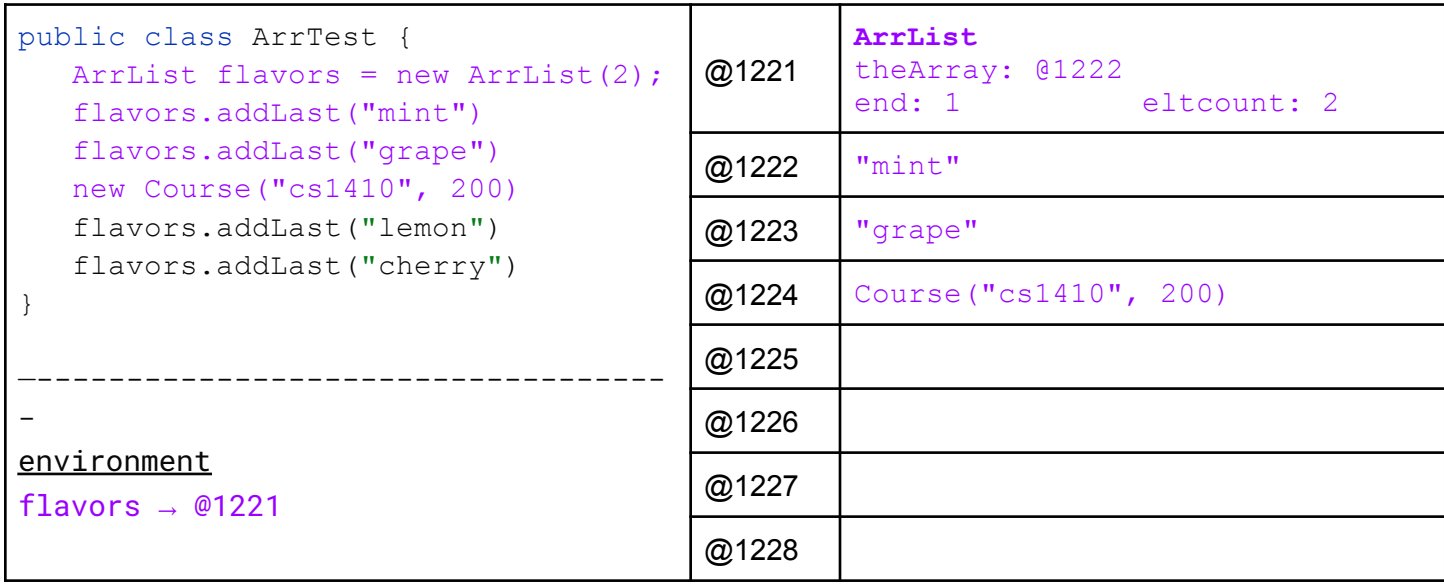

## **How many resizes get done across N calls to addLast? How does this affect runtime?**

ArrList flavors = new  $ArrList(2)$ ;

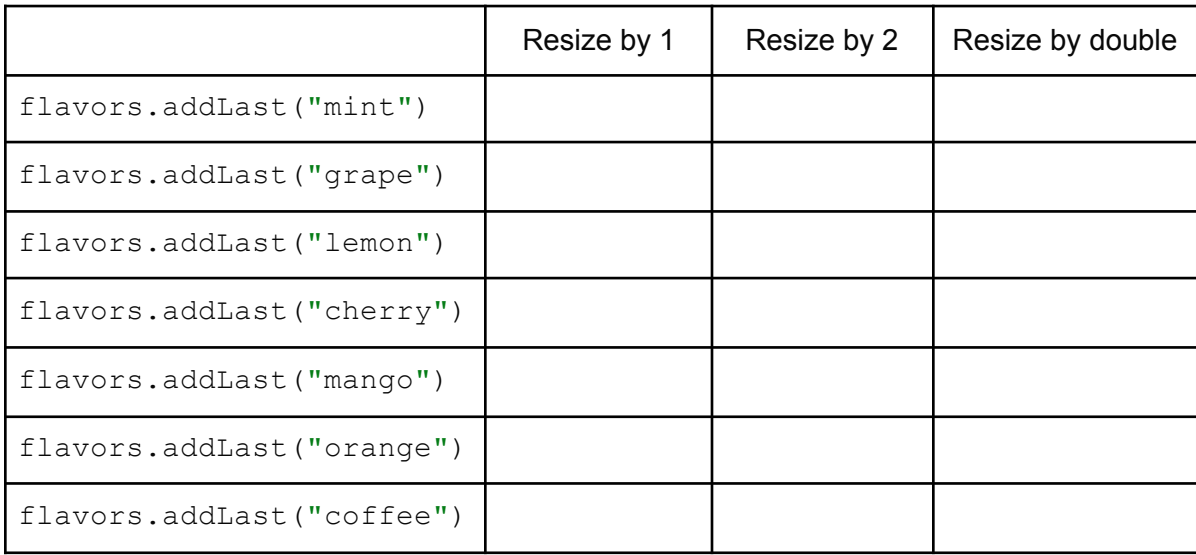

## **Enabling AddFirst – Leave space at front and end of the array to avoid resizing**

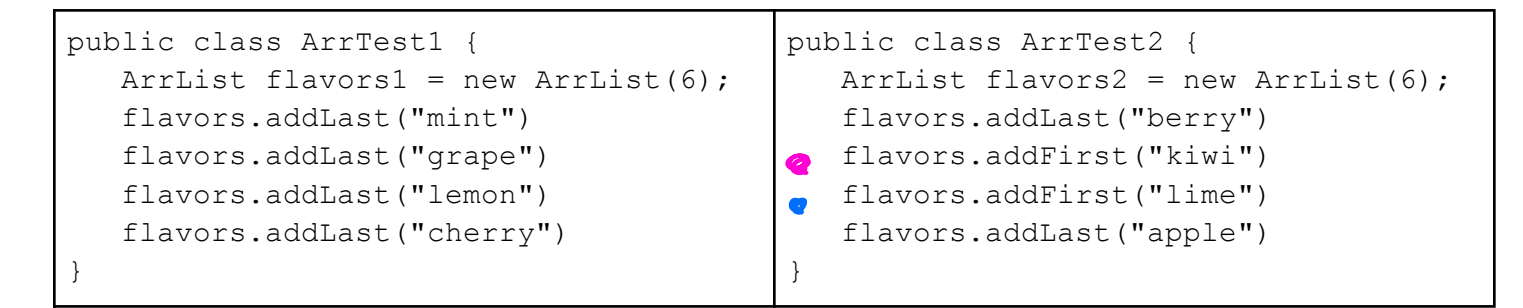

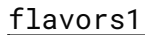

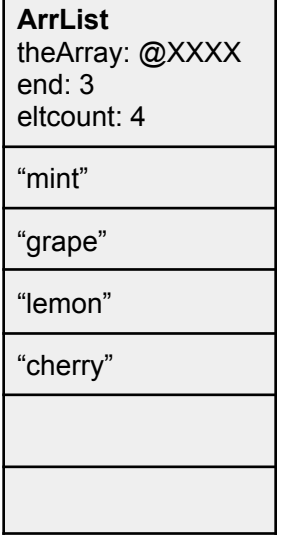

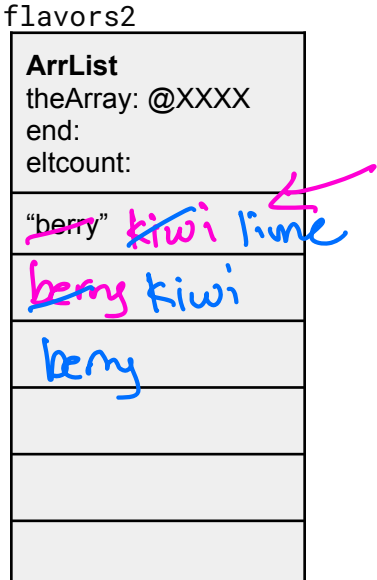

Erg life kindreds to be suggeststhat toaddFirst we move everything being down by <sup>1</sup> slot lots of copying ensues

flavors2 **ArrList** theArray: @XXXX end: start: eltcount: flavors2 **ArrList** theArray: @XXXX end: start: eltcount: flavors2 **ArrList** theArray: @XXXX end: start: 3 eltcount: flavors1 (again) **ArrList** theArray: @XXXX end: start: 3 eltcount: start III apple end art banana end addFirst banana end <sup>1</sup>

what needs to happen.

class Aralık 3  
\nint start & where first elts is  
\nint end & where last clts is  
\npublic addlast c) assumes and a short in  
\nif (end +1 == start) middle of the array  
\niv loops-away is full, must using  
\n
$$
(end +1)
$$
% capacity = = start  
\n $+tds slots$